# 【**2021 全國科學探究競賽-這樣教我就懂**】

## 社會組 科學文章表單

### **文章題目:** 破解謊言-論測謊技術之演進

**文章內容:**(限 500 字~1,500 字)

小時候看著動書名偵探柯南,長大後觀賞刑偵電視劇,我們都曾幻想過成為打擊犯罪、 發現真實、維護正義的那個人,而隨著科技的發展,鑑識科學成為破案的重要角色之一,包 含我們時常聽到的測謊鑑定、DNA 鑑定、筆跡、足跡鑑定與毛髮比對都是鑑識科學的一環。 而在這之中測謊更有著其獨特之魅力,不同於一般對實體物進行檢測,測謊係對活體(人體) 進行檢測進而判讀測謊圖譜結果所為之鑑定報告。且雖然時常在新聞、電視等多媒體聽到某 某案件對於被告進行測謊,然多數人並不了解測謊之實際運作,本文將以淺白的文字介紹現 今測謊實務操作以及最新仍在發展當中的腦電波測謊技術。

 測謊技術最早是由龍布羅梭(Lombroso)於 1985 年發明的水壓脈搏描寫器來記錄受測人 的血壓變化,以判定受測人對於案件問題陳述之真偽。之後隨著時間的演進,又陸續地加入 呼吸頻道、膚電反應頻道,而成為現今俗稱的測謊儀(lie detector),不過它的正式名稱應該是 polygraph,也就是多種資料記錄儀,現在的實務上所運用測謊技術即是藉由此多種資料記錄 儀,紀錄受測人面對施測人所編製之題目時之呼吸波運動、皮膚電氣反射與血壓及脈搏之改 變,並經由專業測謊人員判讀紀錄後這些生理反應的圖譜進而判定受測人是否有隱瞞事實之 心理鑑定。

我國目前測謊單位僅有三個,調查局、刑事局與憲兵,而測謊程序包含三個階段,測前 晤談、主測試以及測後晤談。

- (一) 測前晤談:此階段重在了解案情,並蒐集受測人基本資料,擬定測試方法,且藉此階段 項受測人介紹測謊,使其熟悉並消除不安。
- (二) 主測試:使受測人裝上測謊儀器,並將編製之問題向受測人詢問,一面發問一面觀看測 謊儀器記錄圖表之顯示,並記錄、蒐集圖譜。以下介紹兩種常見的測謊發問發法:
	- 1. 對照問題詢問法:將無關、有關及對照問題作排列組合之問題題組,再觀察受測人情 緒變化而判讀是否說謊。無關問題是指無關案情之問題,如妳是女生嗎?有關問題則 是與案情相關之問題,如在殺人案件裡詢問殺人地點、使用兇器等等。對照問題則是 與案情無關但性質相似之問題,如在搶奪案件詢問,是否曾經偷過他人物品?
	- 2. 緊張高點法:由失策人擬定一組問題,其中只有一個問題與真正案情有關。如在殺人 案件中詢問是以何種凶器行兇?(1)水果刀?(2)菜刀?(3)西瓜刀?(4)美工刀?(5)武士 刀?(6)匕首?而真正凶器為西瓜刀,由此觀察受測者之情緒變化,說謊者於關鍵問題 時情緒將達到最高點。

(三) 測後晤談:依檢測之記錄圖型與測試結果詢問受測人之感受,探求受測人之真意。並進

一步查核蒐集之資料是否真實,以供作鑑定報告書。測試結果包含不實反應、無不實反應、 無法鑑判、沒有意見四種結果。依照不同結果測後晤談之目的也不相同。於不實反應時給 予其說明機會,使其減輕壓力。無不實反應時傾聽其牢騷,無法鑑判與沒有意見時研究有 無重新檢測之必要。

與傳統測謊利用多種資料紀錄儀施測紀錄人體呼吸、血壓、脈搏與膚電反應不同,最新 科技研發出腦電波測謊,只[要說謊,](https://www.epochtimes.com/b5/tag/%e8%aa%aa%e8%ac%8a.html)[腦波就](https://www.epochtimes.com/b5/tag/%e8%85%a6%e6%b3%a2.html)會呈現不一樣的反應,透過監測前額葉區域的腦 波,來偵測受測者是[否說謊。](https://www.epochtimes.com/b5/tag/%e8%aa%aa%e8%ac%8a.html)然此一測謊技術研究和應用,還處在發展的初始階段,實驗室 的研究雖已經達到相當程度的可信度,但在實務之工作還是極少觸及的新領域。仍需持續觀 察。

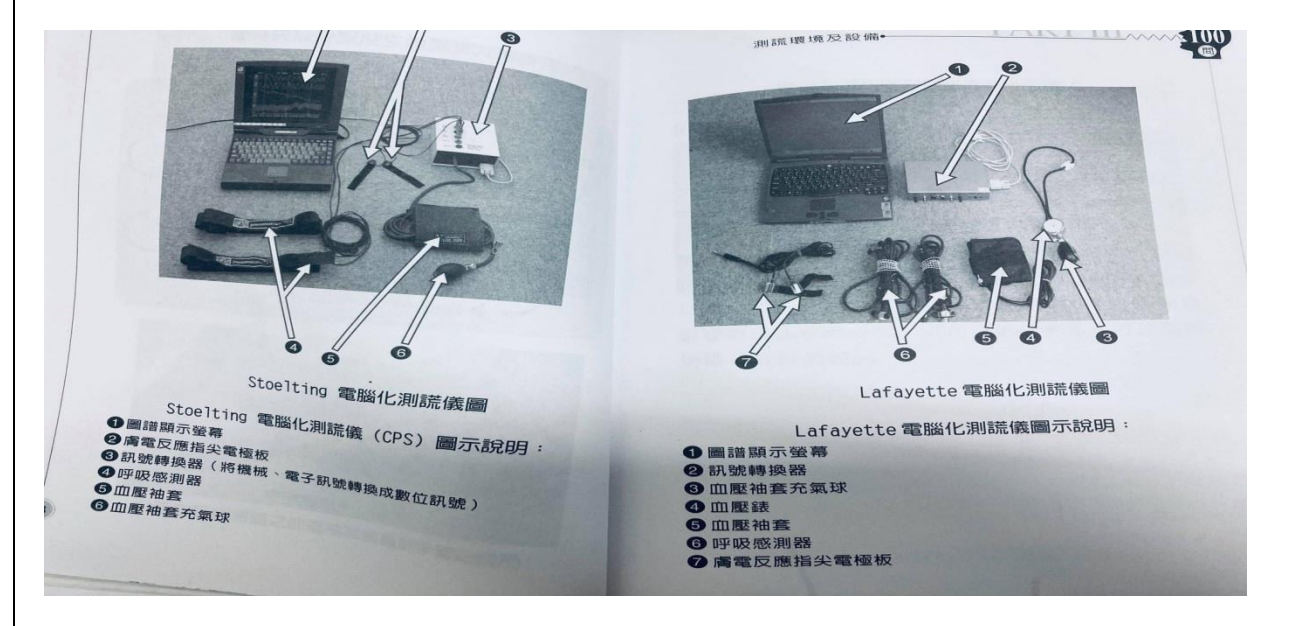

#### **參考資料**

- 1. 陳鴻斌,測謊證據能力之研究,司法院研究年報,19 輯第 11 篇,88 年 6 月。
- 2. 林故廷、翁景惠,測謊一百問,書佑文化事業有限公司,2002年3月,一版。
- 3. 張婉儀,刑事局測謊應用實務之初探。
- 4. 干添璟、陳永儀,腦電波測謊技術的現況與實務應用限制,刑事科學期刊,83期,2019 年 9 月。

註:

1. 沒按照本競賽官網提供「表單」格式投稿,不予錄取。

## 2. 建議格式如下

- 中文字型:微軟正黑體;英文、阿拉伯數字字型:Times New Roman
- 字體: 12pt 為原則, 若有需要, 圖、表及附錄內的文字、數字得略小於 12pt, 不 得低於 10pt
- 字體行距,以固定行高 20 點為原則